## **Block Trading From a Model Now Available in Liberty**

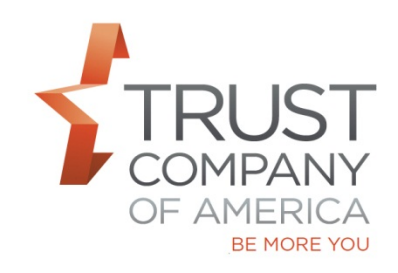

TCA has made available the ability for you to block trade from a model – a more direct way for you to block trade your models.

To initiate a block trade directly from a model, go to the Trading Tab and then Models. On the Models screen, select a model and click the model details link.

Please review the *Liberty Block Trade User Guide* to learn more about block trading and the Block Trading from a Model section to learn more.

Please let your relationship manager know if you're interested in a demonstration of the feature and/or if you have questions.